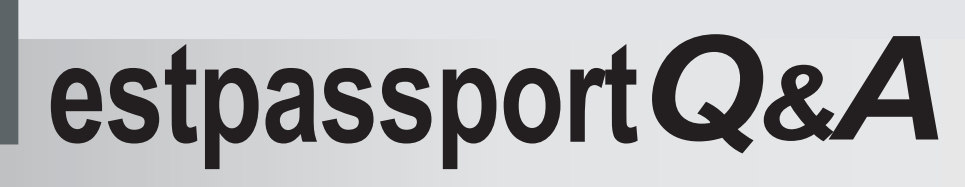

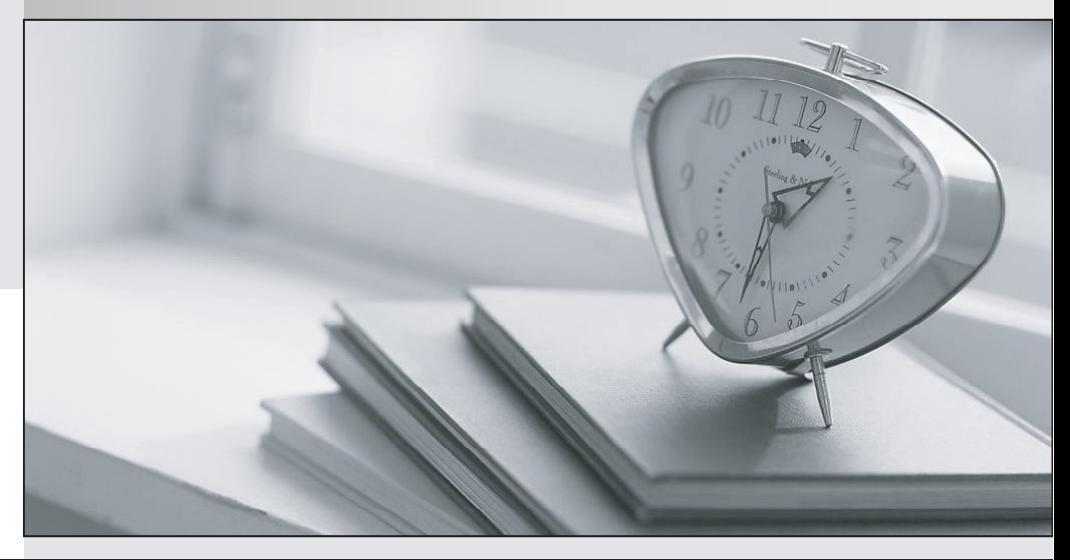

meilleure La qualité  $\overline{e}$ meilleur service

http://www.testpassport.fr

Service de mise à jour gratuit pendant un an

# **Exam** : **9A0-148**

# **Title** : Adobe Flash CS5 ACE Exam

## **Version** : Demo

1.You have a requirement for an AIR 2 project that will support accessibility. Which class is designed to address this need?

- A. MakeAccessible
- B. AccessibilityImplementation
- C. Address503C
- D. JAWS

#### **Answer:** B

2.Which Flash player version should be used to incorporate AIR, drop shadows, and accessibility features.?

- A. Flash Player 10.
- B. Flash Player 9.
- C. Flash Player 8.
- D. Flash Player 7.

**Answer:** A

3.You want to create a desktop application that contains a local embedded SQL database. Which technology should you use?

- A. Flash Player 10 swf application
- B. Flash Player 10 projector application
- C. AIR 1.1 application
- D. Any version of the Flash Player will meet this requirement

**Answer:** C

4.You want to distribute a component that you have built. Which library option allows you to do this?

- A. Convert to Compiled Clip
- B. Export SWC File
- C. Export Flash Movie
- D. Component Definition
- **Answer:** B

5.Which publish file format would be best for a dynamic Flash movie being delivered off the desktop?

- A. Flash (.swf)
- B. AIR (.air)
- C. Flash Lite
- D. Quicktime
- **Answer:** B

6.You have a requirement to make a mobile phone application for the Android 2.2 (FroYo) operating system. What are your options?

A. Applications can be created either for AIR or for any version of the Flash Player 9 or higher

B. Applications must be created for the AIR runtime, the Flash Player is not supported

C. Android does not allow Flash applications although Flash CS5 has the capability to create Android apps

D. Applications can be created either for AIR or for any version of the Flash Player 10.1 or higher **Answer:** D

7.You are using the new XFL file format. What would be a major benefit of using this approach?

A. The XFL format allows you to use your Flash based graphics in other Adobe design tools

B. XFL creates a folder with all of your file assets that could then be edited without the need for the Flash IDE

C. XFL converts your project to a single XML file that contains all of your assets and code

D. XFL is based on the ZIP standard and holds all of your Flash based code and timeline information **Answer:** B

8.Which statement about vector graphics is true?

A. Vector graphics perform better than bitmap graphics in Flash animations.

B. Flash Player 6 was the first Flash Player to support vector graphics.

C. Vector graphics describe images by using lines and curves.

D. Vector graphics are not supported in the Flash Player

#### **Answer:** C

9.You want to import a resolution-independent image asset directly into Flash CS5. Which image asset type should you use?

A. AI

- B. JPG and the state of the state of the state of the state of the state of the state of the state of the state of the state of the state of the state of the state of the state of the state of the state of the state of the
- C. SVG
- D. PSD

### **Answer:** A

10.You want to use the same static graphic multiple times in an animation. Which image asset type should you use to optimize the animation?

- A. Vector
- B. Bitmap
- C. SVG
- D. Tween

### **Answer:** B

11.You ve saved a file in the XFL file format. Which statement is true?

- A. The XFL file will no longer be able to be edited in the Flash IDE
- B. The file you would edit in a text editor will not have the name of the original Flash project
- C. Saving to the new XFL format dramatically reduces the size of your file
- D. Your file will be saved with your coding and timeline information but without assets

#### **Answer:** B

12.You are saving a Flash document in Flash CS5. Which statement about Flash CS5 Documents (FLA) and Flash CS5 Uncompressed Documents (XFL) is true?

A. Both document types are binary files, but the XFL document type has a larger file size.

- B. The XFL document type creates a folder with all sub files that make up the Flash file.
- C. The XFL document is a zipped version of the FLA document.
- D. The FLA is a binary document, the XFL document type is not.

#### **Answer:** B

13.You have created a custom component in your Library panel. You would like this component to have parameters exposed in the Properties panel when it's added to the stage. Which option in the Library panel allows you to add parameters to a custom component?

- A. Convert to Compiled Clip
- B. Export SWC File
- C. Properties
- D. Component Definition
- **Answer:** D

14.You want to change the property of a symbol from a graphic to a movie clip using the Library panel. What should you do?

- A. Right-click (Ctrl-click) on the symbol within the Library's preview window and choose Properties.
- B. Click on the New Symbol icon found at the bottom of the Library panel.
- C. Click on the Properties icon found at the bottom of the Library panel.
- D. Click on the Options submenu and select Rename.

## **Answer:** C

15.You have created a rectangle primitive with rounded corners with different corner radii on each corner. What will result if you lock the corners in the rectangle options?

- A. Once you have unlocked the corners, you must continue with that design method
- B. Unlocking the corners will make any future changes happen keeping the current percentages
- C. Once you have unlocked the corners, your rectangle will adjust to the default squared corners

D. Once you have unlocked the corners, all corners will adjust to match the top left corner radius

### **Answer:** D